## **LAYOUT TXT DE IMPORTAÇÃO (VERSÃO 2)**

## **ISSWeb – Prestador e Tomador**

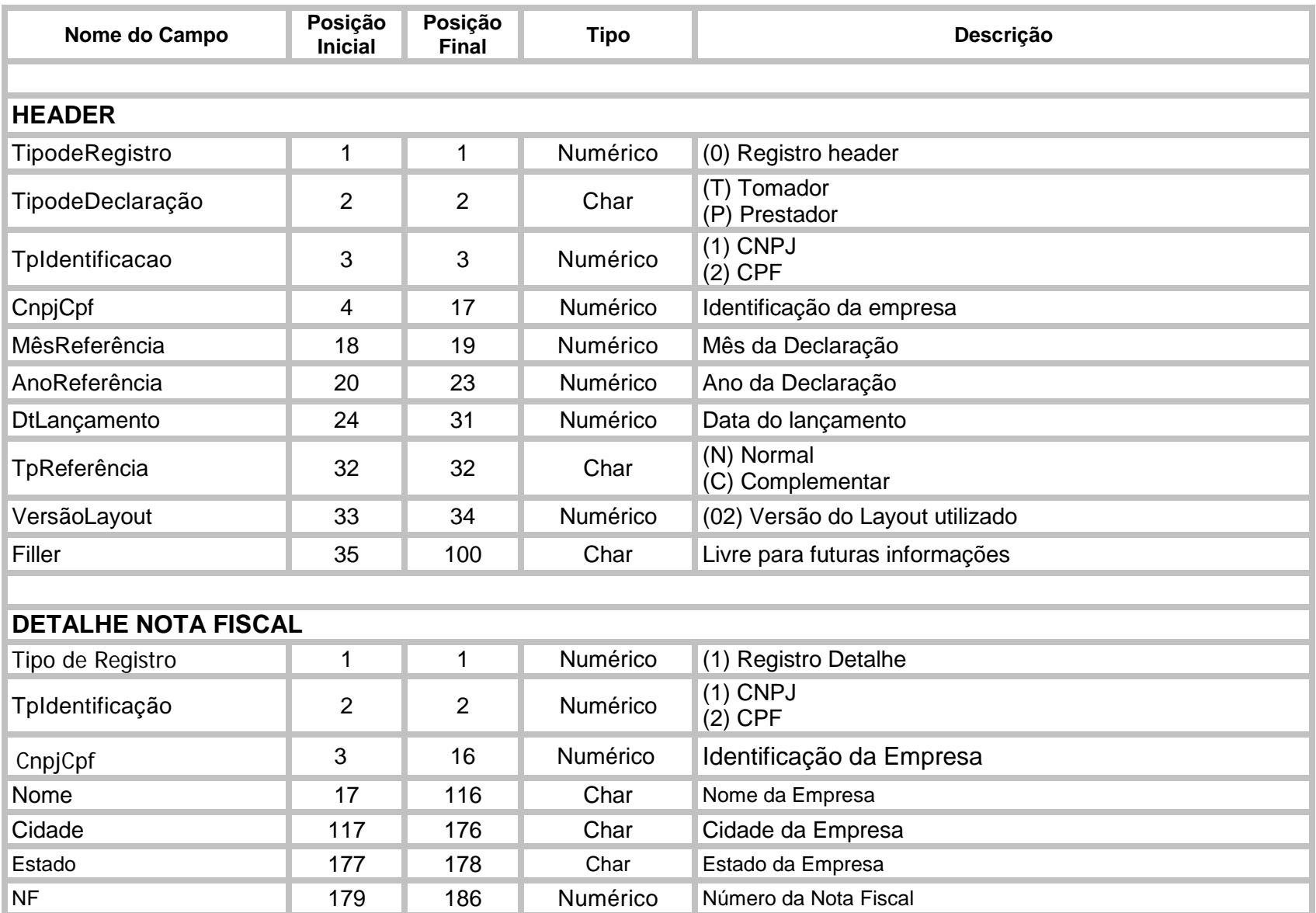

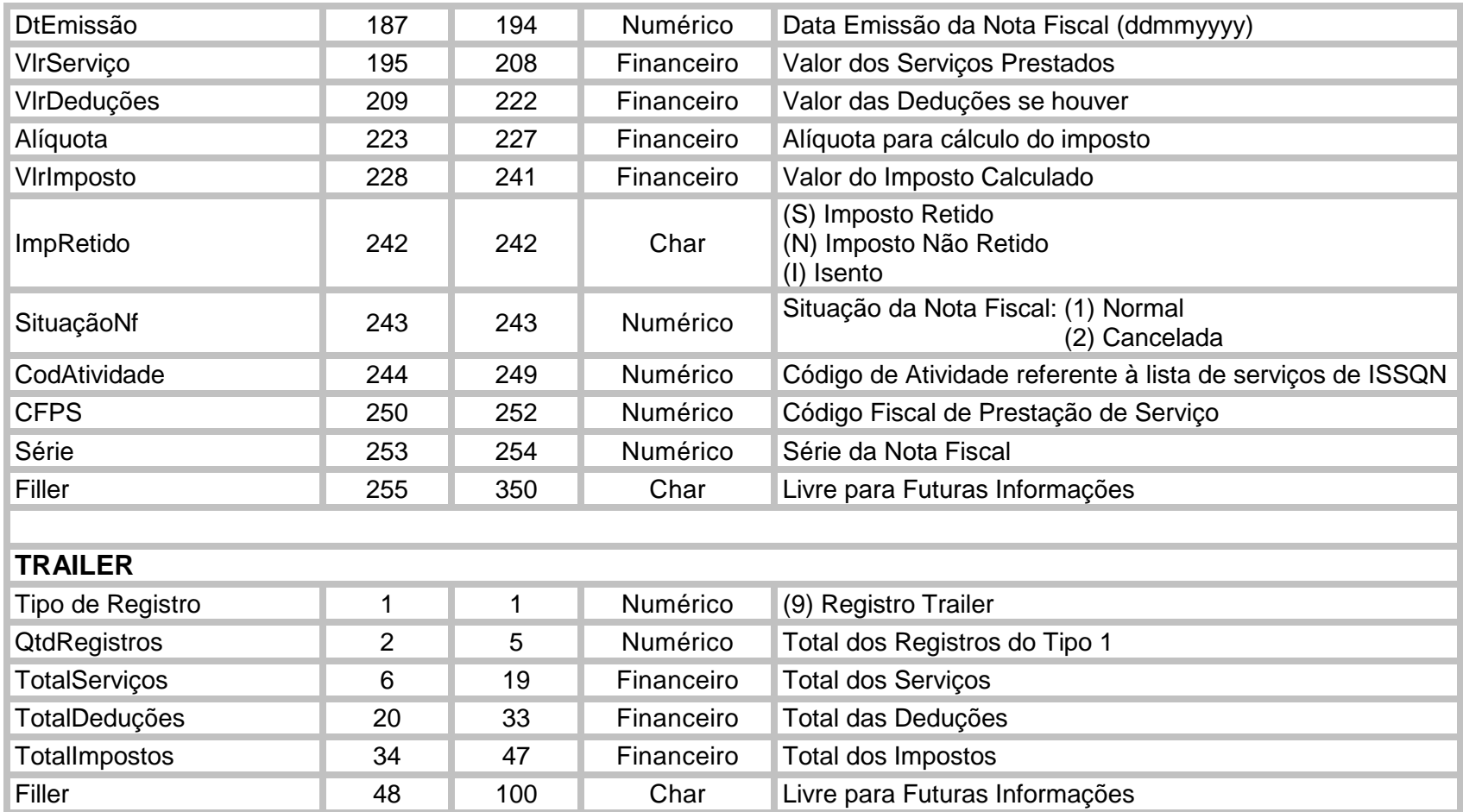

## **OBSERVAÇÕES**

**Nota Fiscal Cancelada** – para Notas Fiscais canceladas (Registro Detalhe 1, posição 243, campo SituaçãoNF (2) Cancelada), os campos com o tipo Numérico ou Financeiro devem ser preenchidos com zero (0) e os campos com tipo Char devem ser preenchidos com espaços (" "). Com exceção dos campos "NF" e "DtEmissão" que são obrigatórios.

## **TIPOS DE DADOS**:

- NUMÉRICO preenchido com zeros, alinhados à direita;
- CHAR preenchido com espaços, alinhados á esquerda;
- FINANCEIRO preenchidos com zeros considerando 2 (duas) casas decimais, alinhado à direita;

**LISTA DE CFPS** (Código Fiscal de Prestação de Serviço)